Repair of Java Issue – December 8, 2015

If you are getting this error message,

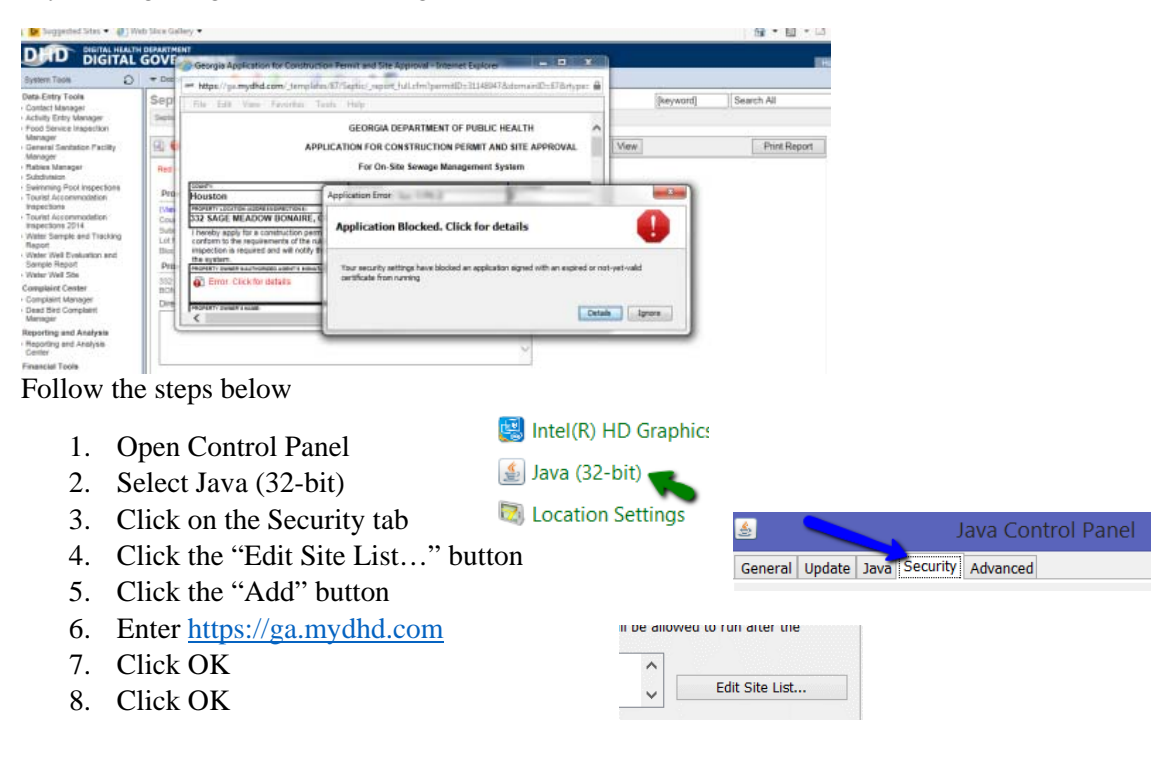